## *NeIC Workshop 01 June 2022* **Quantum Computing and Programming Jake Muff - LUMI CSC – IT Center for Science jake.muff@csc.fi**

**ICT Solutions for Brilliant Minds** 

 $C S C$ 

# **Quantum computing activities at CSC**

**Enabling the uptake of quantum computing among our customer base**

o Quantum computing courses and webinars, public outreach

**Quantum computers will** *merge* **with supercomputers, not replace them** 

o Combine classical high-performance computing and quantum computing: "best of both worlds"

### **LUMI is an ideal platform for hybrid HPC+QC**

o pre-exascale (550+ PFLOPS) supercomputer

### **In the process of integrating several quantum computers to LUMI**

- o Important to provide our users with a broad selection of different quantum resources, as soon as possible
- o Kvasi, the Atos QLM 30+ qubit emulator available since 2020

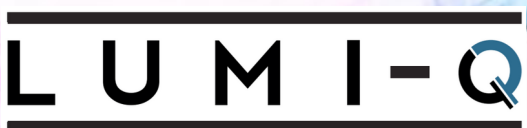

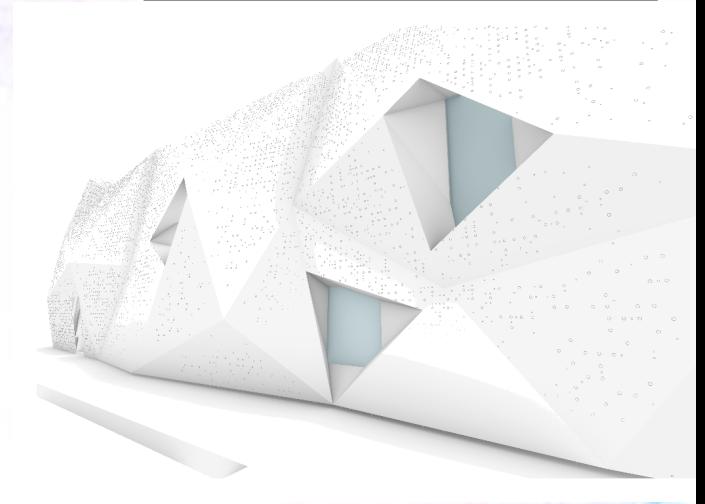

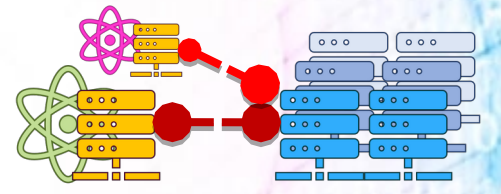

# **Quantum computing activities at CSC**

**Enabling the uptake of quantum computing among our customer base**

o Quantum computing courses and webinars, public outreach

**Quantum computers will** *merge* **with supercomputers, not replace them** 

o Combine classical high-performance computing and quantum computing: "best of both worlds"

### **LUMI is an ideal platform for hybrid HPC+QC**

o pre-exascale (550+ PFLOPS) supercomputer

#### **In the process of integrating several quantum computers to LUMI**

- o Important to provide our users with a broad selection of different quantum resources, as soon as possible
- o Kvasi, the Atos QLM 30+ qubit emulator available since 2020

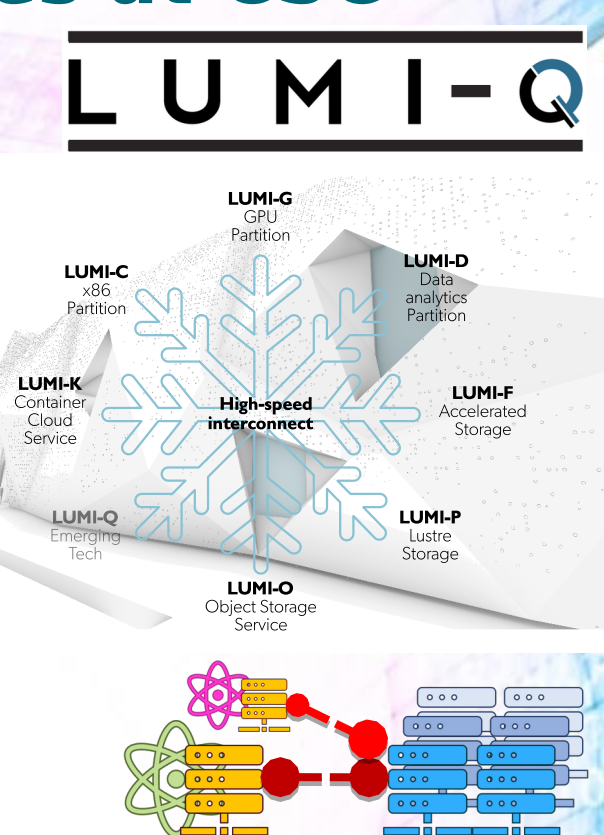

 $C.S.C$ 

## **EuroHPC LUMI <-> Chalmers/WACQT QAL 9000**

## **30.3.2022: First quantum job submitted through the LUMI queueing system**

• Connected one LUMI-C node in Finland to the QAL 9000 QC in Sweden, and *successfully ran a cross-border quantum job*

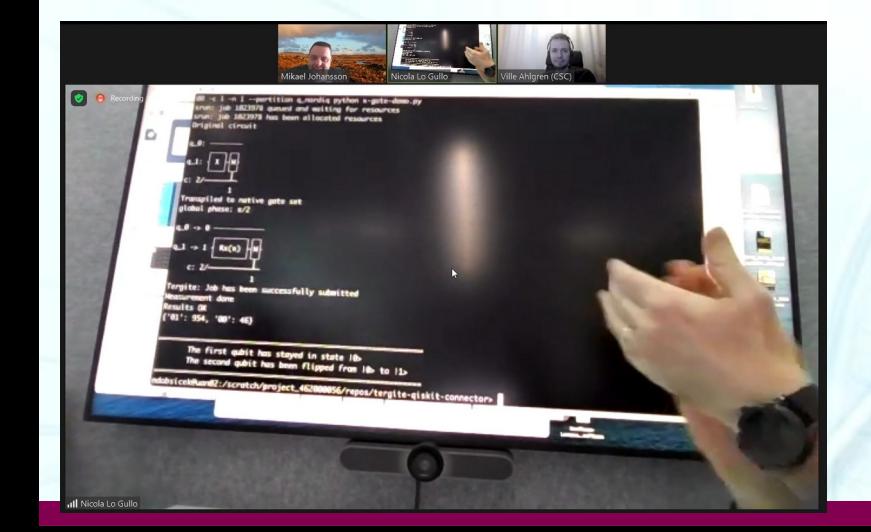

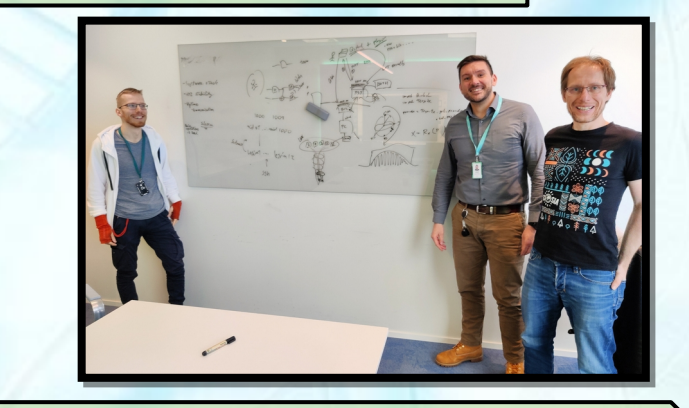

Henrik Nortamo (CSC), Nicola Lo Gullo (VTT/CSC) Miroslav Dobsicek (Chalmers), Ville Ahlgren (CSC, zoom)

# Quantum Circuit Diagrams

- Quantum Algorithms are often shown through circuit diagrams
- One can use either symbols or names; for example the X

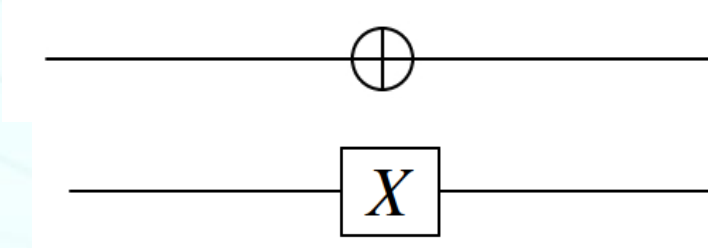

 $|0\rangle = \begin{pmatrix} 1 \\ 0 \end{pmatrix}, \quad |1\rangle = \begin{pmatrix} 0 \\ 1 \end{pmatrix}.$ 

A circuit diagram for NOT on  $|0\rangle$  would then look like:

# The Hadamard Gate

• Quantum Gate which transforms a qubit from a specific state into a superposition of two states

 $\bm H$ 

 $H := \frac{1}{\sqrt{2}} \begin{pmatrix} 1 & 1 \\ 1 & -1 \end{pmatrix}$ 

• H|0) = 
$$
\frac{1}{\sqrt{2}} \begin{pmatrix} 1 & 1 \\ 1 & -1 \end{pmatrix} \begin{pmatrix} 1 \\ 0 \end{pmatrix} = \frac{1}{\sqrt{2}} \begin{pmatrix} 1+0 \\ 1+0 \end{pmatrix} = \frac{1}{\sqrt{2}} \begin{pmatrix} 1 \\ 1 \end{pmatrix} = \frac{\boxed{0} + \boxed{1}}{\sqrt{2}}
$$

- Note: The *square* of the amplitude is the probability of the state I.e
	- $\alpha|0\rangle + \beta|1\rangle$ ;  $|\alpha|^2 + |\beta|^2 = 1$
	- $|\alpha|^2$  to be in state  $|0\rangle$  and  $|\beta|^2$  to be in state  $|1\rangle$
	- The sum must always be 1

# Superposition

**Qubits** can be in a quantum mechanical **superposition** of all values simultaneously

The difference between bits and qubits grows more pronounced with increasing (qu)bit count: bits can describe **4** different states: **00**, **01**, **10**, **11** qubits can describe all **4** states *at the same time* bits can describe  $2^3 = 2 \times 2 \times 2 = 8$  different states: **000**, **001**, **010**, **011**, ... qubits can describe all **8** states *at the same time* qubits can describe a *million* states, *etc…*

**The different states can represent different inputs**, on which the computer performs some computation

# **Measurement**

● Even if **several inputs** can be processed at once, **only one answer** will emerge from the computer when you **measure** the result *f***(0)**

*f***(1)**

$$
\bullet \ \alpha|0\rangle + \beta|1\rangle \ \rightarrow \ \ \text{Q} \ \text{P} \ \text{U} \ \rightarrow \ \text{C}' |f(0)\rangle + \beta'|f(1)\rangle \ \rightarrow \ \boxed{\text{or}} \ \text{or}
$$

- The answer depends on the **amplitudes α'**, **β'**
- $|$ amplitude $|^{2}$  = **probability**;  $|α|^{2} + |β|^{2} = 100%$
- *A quantum computer is not deterministic*
- In general, *different answers for the same input*
- This really is a **feature, not a bug!**

## **Accessing the notebooks**

Open a browser on your laptop and navigate to notebooks.csc.fi

Login with the account name given to you – [guestNN@neic](mailto:guestNN@neic)

The password is **quantum4all**

Scroll down to myQLM 1.2.2 notebooks and click Launch New at the bottom.

Click Open in Browser. Navigate to Course Material → 2022-NeIC → Notebook-01

#### mvQLM 1.2.2 notebooks

Learn, emulate, and develop quantum programming algorithms with this ready-made Jupyter environment of myQLM, the light-weight version of the Atos QLM. For advanced features, check out Kyasi, the Quantum Learning Machine.

To get started, go to the *myglm-notebooks* folder, open the *overview.jpynb* notebook, and check out the mvQLM documentation.

Download your results!

Newer version (1.5.1) is available at notebooks-beta.rahtiapp.fi

Lifetime: 8h

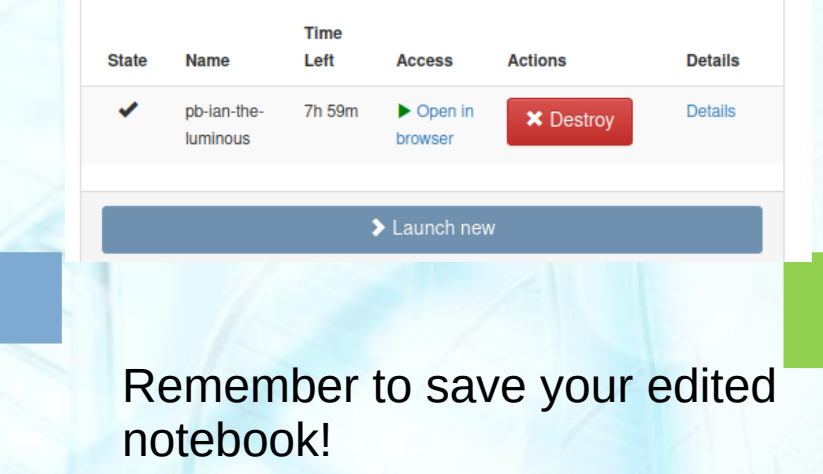